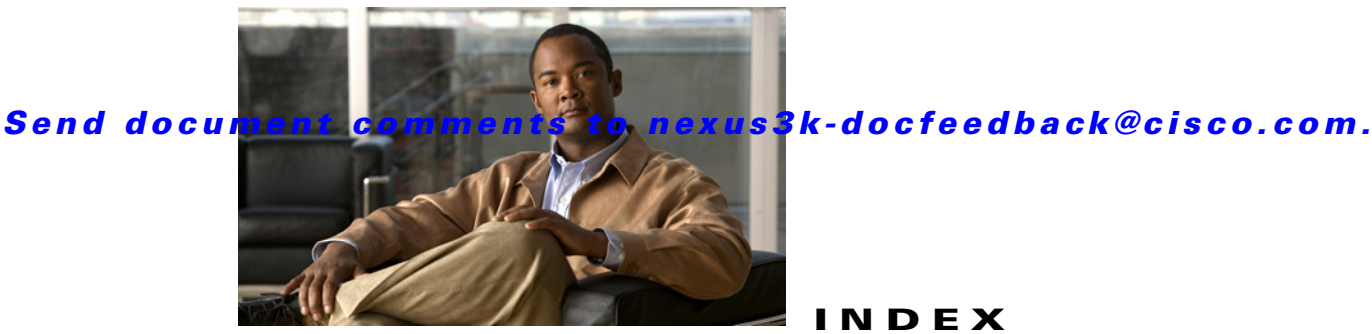

**INDEX**

# **A**

ABR **3-4** address formats IPv4 **2-2** address resolution protocol. See ARP administrative distance description **1-7** static routing **10-2** ARP caching **2-3** configuring gratuitous ARP **2-12** configuring Local Proxy ARP **2-11** configuring Proxy ARP **2-10** configuring static ARP entries **2-9** description **2-2** gratuitous ARP **2-5** Local Proxy ARP **2-5** process (figure) **2-3** Proxy ARP **2-5** Reverse ARP **2-4** AS. See autonomous system ASBR **3-5** AS confederations configuring **6-25** description **6-4** AS numbers 4-byte support. **1-5** ranges (table) **1-5** AS-path lists configuring **13-8** description **13-4** autonomous system

description **1-5**

# **B**

bandwidth **1-4** BDR **3-3** BFD BGP **6-8** configuring for BGP **7-13** configuring on an interface **7-8, 7-9** configuring session parameters **7-6** description **7-1 to 7-3** disable the feature **7-6** echo function **7-2** enable the feature **7-6** licensing **7-3** monitoring **7-14** optimizing subinterfaces **7-11** session parameters **7-2** verifying **7-14** virtualization support **7-3** BGP **5-7** administrative distances (table) **5-2** BFD **6-8** clearing neighbors **5-18** conditional advertisement **6-7** conditional advertisement example **6-31** configuration modes **5-8** configuring conditional advertisement **6-29** configuring dynamic capability **6-28** configuring maximum prefixes **6-28** configuring prefix peering **6-19** configuring route dampening **6-27**

#### **Index**

#### *Send document comments to nexus3k-docfeedback@cisco.com.*

default settings **5-10, 6-10** description **5-1 to 5-7, 6-1 to 6-9** disable the feature **5-11** displaying statistics **5-23, 6-40** eBGP **6-3** enable the feature **5-11** example configuration **5-23** feature history (table) **5-24, 13-18** generic specific extended community lists **13-4** guidelines **5-8, 6-10** iBGP **6-3** licensing requirements **5-7, 6-9** limitations **5-8, 6-10** MIBs **4-29, 5-24** modifying AS-paths **6-35** modifying next-hop address **6-21** MP-BGP **6-9** next-hop address tracking **6-7** path selection **5-4** prerequisites **5-7, 6-10** router ID **5-4** speakers **5-1** tuning **6-34** unicast RIB **5-7** verifying configuration **5-21, 6-39** virtualization support **5-7, 6-9** BGP aggregate addresses configuring **6-29** BGP AS-path lists configuring **13-8** description **13-4** BGP authentication configuring **6-20** description **6-2** BGP autonomous systems description **5-2** BGP capabilities negotiation description **6-5** disabling **6-22**

BGP community lists configuring **13-9, 13-11** description **13-4** BGP extended community lists description **13-4** BGP instance creating **5-12** deleting **5-13** restarting **5-13** BGP load balancing configuring **6-28** BGP loadsharing description **6-6** BGP multipath. See BGP loadsharing BGP peers authentication (note) **6-2** configuring **5-14, 5-16** description **5-3** BGP route aggregation description **6-7** BGP route dampening **6-6** BGP route redistribution configuring **6-31** description **6-8** BGP sessions reset options **6-3** resetting **6-20** route policies **6-3** BGP templates configuring peer-policy templates **6-14** configuring peer templates **6-16** configuring session templates **6-12** description **6-2** peer-policy templates **6-2** peer-session templates **6-2** peer template **6-2** Border Gateway Protocol. See BGP

# **C**

communication cost **1-4** community lists configuring **13-9, 13-11** description **13-4** comparing

link-state and distance vector routing algorithms **1-9**

# **D**

default gateway description **1-8** default settings BGP **5-10, 6-10** ECMP for host routes **8-2** EIGRP **4-8** HSRP **14-6** IP **2-7** object tracking **16-3** OSPF **3-12** RIP **9-4** Route Policy Manager **13-5** static routing **10-3** VRF **11-6** VRRP **15-6** delay **1-4** distance vector routing algorithms **1-9** distribution RIP **9-3** DR **3-3**

# **E**

```
eBGP
```

```
configuring 6-22
configuring AS confederations 6-25
configuring multihop 6-23
description 6-3
```
disabling fast external failover **6-23** disabling single-hop checking **6-22** limiting the AS-path attribute **6-24** eBGP AS confederations. See AS confederations ECMP. See equal cost multipath ECMP for host routes default settings **8-2** example configuration **8-4** feature history (table) **8-5** information about **8-1** licensing requirements **8-1** verifying configuration **8-4** EIGRP authentication **4-5** configuring a summary address **4-17** configuring authentication **4-14** configuring hello interval **4-22** configuring load balancing **4-21** configuring route redistribution **4-17** configuring stub routing **4-16** creating an instance **4-10** default settings **4-8** deleting an instance **4-12** description **4-1 to ??** disabling an instance **4-13** disabling split horizon **4-23** disabling the feature **4-10** displaying statistics **4-27** DUAL algorithm **4-3** ECMP **4-6** enabling the feature **4-9** example configuration **4-28** external route metrics **4-4** feature history (table) **4-29** guidelines **4-7** hold time **4-2** internal route metrics **4-3** licensing requirements **4-7** limitations **4-7**

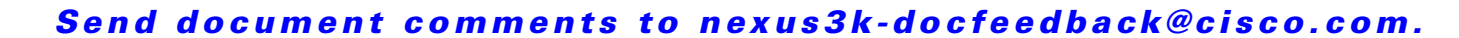

limit redistributed routes **4-19** load balancing **4-6** neighbor discovery **4-2** prerequisites **4-7** restarting an instance **4-12** route redistribution **4-6** route summarization **4-6** route updates **4-3** shutting down on an interface **4-13** split horizon **4-6** stub routers **4-5** tuning **4-23** unicast RIB **4-4** verifying configuration **4-27** virtualization support **4-7** eigrp passive interface **4-13** equal cost multipath **1-6** extended community lists description **13-4** external BGP. See eBGP

**Index**

# **F**

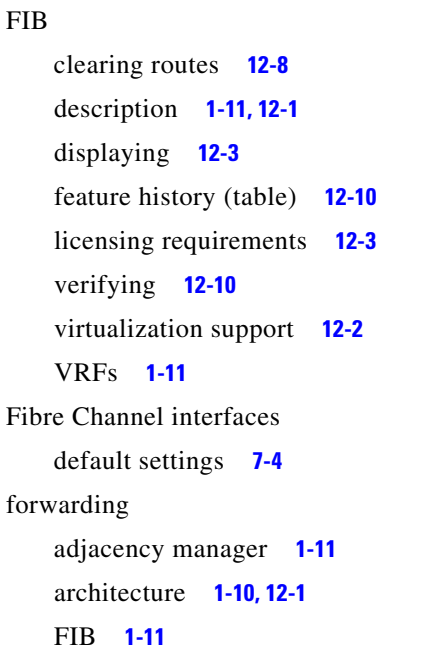

unicast forwarding distribution module **1-11** forwarding information base. See FIB

#### **G**

glean throttling **2-5** enabling **2-14** generating a syslog **2-17** maximum number **2-15** timeout **2-16** gratuitous ARP configuring **2-12** description **2-5**

### **H**

Hot Standby Router Protocol. See HSRP **HSRP** addressing **14-3** configuring a group **14-8** configuring priority **14-14** customizing **14-14** default settings **14-6** description **14-2 to 14-5** disabling the feature **14-7** enabling the feature **14-7** example configuration **14-16** feature history (table) **14-17** guidelines **14-6** licensing requirements **14-6** limitations **14-6** load sharing **14-4** messages **14-4** prerequisites **14-6** standby router **14-2** verifying configuration **14-16** virtualization support **14-5** HSRP authentication

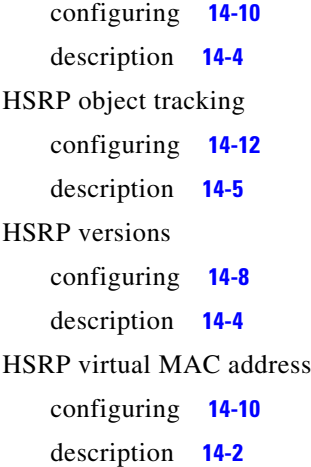

# **I**

iBGP configuring route reflector **6-25** description **6-3** iBGP route reflector. See route reflector ICMP description **2-6** with local proxy ARP (note) **2-6** information about ECMP for host routes **8-1** interfaces default settings **7-4** internal BGP. See iBGP Internet Control Message Protocol. See ICMP IP addresses **2-2** ARP. See ARP configuring addresses **2-7** configuring secondary addresses **2-9** default settings **2-7** description **2-1 to 2-6, ?? to 12-2** example configuration **2-18** feature history (table) **2-19** guidelines **2-6** ICMP. See ICMP licensing requirements **2-6**

limitations **2-6** prerequisites **2-6** secondary addresses (note) **2-2** subnet masks **2-1** verifying configuration **2-18** virtualization support **2-6** IPv4. See IP

## **L**

Layer 3 consistency checker description **12-2** triggering **12-7** licensing requirements **5-7** BGP **6-9** ECMP for host routes **8-1** EIGRP **4-7** FIB **12-3** HSRP **14-6** IP **2-6** object tracking **16-3** OSPF **3-11** RIP **9-4** Route Policy Manager **13-5** static routing **10-3** uRIB **12-3** VRF **11-5** VRRP **15-6** link-state advertisements **3-1** link-state routing algorithms **1-9** load **1-4** load balancing **1-6** Local Proxy ARP configuring **2-11** description **2-5**

#### **M**

MAC lists description **13-2** management interfaces default settings **7-4** mgmt0 interfaces default settings **7-4** MIBs BGP **4-29, 5-24** OSPF **3-43, 14-17** MP-BGP **6-9** configuring **6-33** Multiprotocol BGP see MP-BGP

# **N**

new and changed features (table) **ii-xix** next hop **1-2** NSSA **3-9** configuring **3-26**

# **O**

object tracking configuring a delay **16-10** configuring a track list with boolean expression **16-6** configuring a track list with percentage **16-7, 16-8** configuring for a nonDefault VRF **16-12** configuring for route reachability **16-5** configuring on an interface **16-4** default settings **16-3** description **16-1** example configuration **16-13** feature history (table) **16-14** guidelines **16-3** licensing requirements **16-3** limitations **16-3**

track list **16-2** verifying configuration **16-13** virtualization support **16-2** Open Shortest Path First. See OSPF **OSPF** adjacency **3-1, 3-3** area border router **3-4** areas **3-1, 3-4** AS border router **3-5** authentication **3-7** backup designated router **3-3** configuring area authentication **3-19** configuring a totally stubby area **3-25** configuring authentication **3-18** configuring authentication on an interface **3-20** configuring DR priority **3-18** configuring ECMP **3-16** configuring filter lists **3-23** configuring load balancing **3-16** configuring MD5 authentication **3-20** configuring networks **3-16** configuring NSSA **3-26** configuring on an interface **3-16** configuring optional parameters on an interface **3-18** configuring redistribution **3-30** configuring route summarization **3-34** configuring simple password authentication **3-20** configuring stub areas **3-24** configuring stub route advertisements **3-35** configuring the hello interval **3-18** configuring virtual links **3-28** creating an instance **3-14** dead interval **3-2** default settings **3-12** delete an instance **3-15** description **3-1 to ??** designated router **3-3** disable the feature **3-14** displaying statistics **3-42**

enable the feature **3-13** example configuration **3-42** feature history (table) **3-43** guidelines **3-12** hello interval **3-2** hello packet **3-2** licensing requirements **3-11** limitations **3-12** link cost **3-6** link-state database **3-7** LSA **3-1** LSA flooding **3-6** LSA pacing **3-6** LSAs **3-5 to 3-7** LSA types (table) **3-6** MIBs **3-43, 14-17** modifying default timers **3-36** multiple instances **3-11** neighbors **3-2** not-so-stubby area **3-9** NSSA **3-9** opaque LSAs **3-7** prerequisites **3-12** redistributed routes **3-32** restarting an instance **3-39** route redistribution description **3-10** route summarization description **3-10** shutting down an instance **3-18** SPF optimization **3-11** stub area **3-8** stub area (figure) **3-9** stub router advertisements description **3-11** unicast RIB **3-7** verifying configuration **3-41** virtualization support **3-11** virtual link **3-9**

virtual link (figure) **3-10** OSPFv2. See OSPF

#### **P**

path length **1-4** prefix lists configuring **13-6** description **13-2** Proxy ARP configuring **2-10** description **2-5**

#### **R**

redistiribution description **1-6** redistribution **1-5** BGP **6-8** configuring for OSPF **3-30** configuring in BGP **6-31** configuring in RIP **9-12** configuring on EIGRP **4-17** EIGRP **4-6** maximum limit for EIGRP **4-19** maximum limit for OSPF **3-32** with route maps **13-5** reliability **1-4** Reverse ARP description **2-4** limitations **2-4** RFC **2-4** RIB description **1-11, 12-2** see uRIB RIP clearing statistics **9-17** configuring a passive interface **9-11**

#### **Index**

#### *Send document comments to nexus3k-docfeedback@cisco.com.*

configuring on an interface **9-8** default settings **9-4** description **9-2** disable the feature **9-6** displaying statistics **9-17** enabling the feature **9-5** example configuration **9-18** feature history (table) **9-19** guidelines **9-4** licensing requirements **9-4** limitations **9-4** prerequisites **9-4** route filtering **9-3** tuning **9-16** verifying configuration **9-17** virtualization support **9-4** RIP authentication configuring **9-9** description **9-2** RIP instance creating **9-6** deleting **9-7** optional parameters **9-7** restarting **9-8** RIP load balancing configuring **9-7** description **9-3** RIP route distribution description **9-3** RIP route redistribution configuring **9-12** RIP route summarization configuring **9-11** description **9-3** RIP split horizon configuring with poison reverse **9-11** description **9-2** route maps configuring **13-12**

configuring match parameters **13-13** configuring set parameters **13-14** description **13-2** example configuration **13-17** match criteria **13-3** redistribution **13-5** set changes **13-3** route metric bandwidth **1-4** communication cost **1-4** delay **1-4** load **1-4** path length **1-4** reliability **1-4** Route Policy Manager default settings **13-5** example configuration **13-17** guidelines **13-5** licensing requirements **13-5** limitations **13-5** route policy manager description **13-1 to ??** verifying configuration **13-17** route reflector configuring **6-25** description **6-5** router ID description **1-5** routes, estimating memory requirements **12-9** route summarization configuring **3-34** configuring on EIGRP **4-17** EIGRP **4-6** RIP **9-3** route table description **1-2** routing algorithms distance vector **1-9** link-state **1-9**

**Cisco Nexus 3000 Series NX-OS Unicast Routing Configuration Guide, Release 5.0(3)U2(2)**

Routing Information Protocol. See RIP routing metrics description **1-2** routing protocols administrative distance **1-7** comparing link-state algorithms to distance vector algorithms **1-9** convergence. convergence **1-6** description **1-1 to 1-8** distance vector **1-9** link-state **1-9** next hop **1-2** redistribution **1-5, 1-6** virtualization **1-10**

# **S**

static routes description **1-8** virtualization support **10-3** with ARP **2-3** static routing administrative distance **10-2** configuring **10-4** configuring with VRFs **10-5** default settings **10-3** description **10-1** example configuration **10-6** feature history (table) **10-7** guidelines **10-3** licensing requirements **10-3** limitations **10-3** prerequisites **10-3** verifying configuration **10-6** stub routing description **1-7**

# **U**

uRIB clearing routes **12-9** description **12-1** displaying **12-6** displaying (example) **12-7** feature history (table) **12-10** Layer 3 consistency checker **12-2** licensing requirements **12-3** verifying **12-10** virtualization support **12-2**

### **V**

virtualization description **1-10** Virtual Router Redundancy Protocol. See VRRP VRF assigning an interface to a VRF **11-8** configuring routing parameters **11-9** creating **11-6** default settings **11-6** deleting **11-7** example configuration **11-13** guidelines **11-5** licensing requirements **11-5** limitations **11-5** setting the routing context **11-12** setting the scope **11-12** verifying configuration **11-13** vrf feature history (table) **11-14** VRF-aware services configuring **11-11** description **11-3** VRF filtering description **11-4** example configuration **11-12**

#### **Index**

VRF-Lite

#### *Send document comments to nexus3k-docfeedback@cisco.com.*

description **11-2** guidelines **11-5** limitations **11-5** VRF reachability description **11-3** example configuration **11-12** VRRP benefits **15-3** configuring time intervals for advertisement packets **15-12** default settings **15-6** description **15-1 to 15-5** disabling the feature **15-7** displaying statistics **15-17** enabling the feature **15-7** example configuration **15-18** feature history (table) **15-19** guidelines **15-6** licensing requirements **15-6** limitations **15-6** verifying configuration **15-17** virtualization support **15-5** VRRP advertisements description **15-5** VRRP authentication configuring **15-11** description **15-5** VRRP groups configuring **15-8** description **15-3** VRRP priority configuring **15-9** description **15-4** disabling preemption **15-14** preemption **15-4** VRRP tracking configuring **15-15** description **15-5**